## ¿Cómo registrar materias?

## Ingresa a: http://siiauescolar.siiau.udg.mx/wus/gupprincipal.inicio

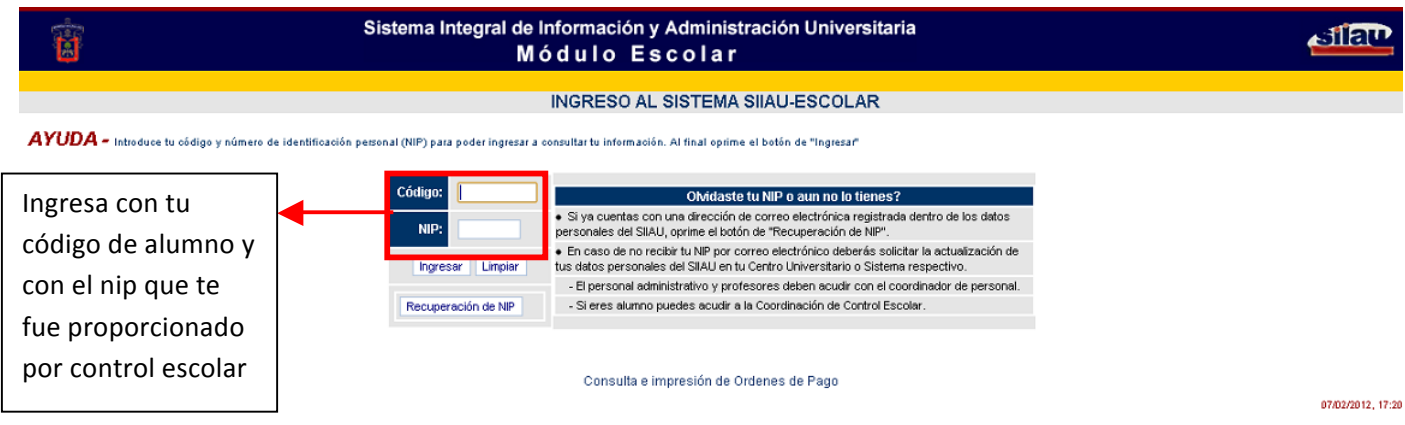

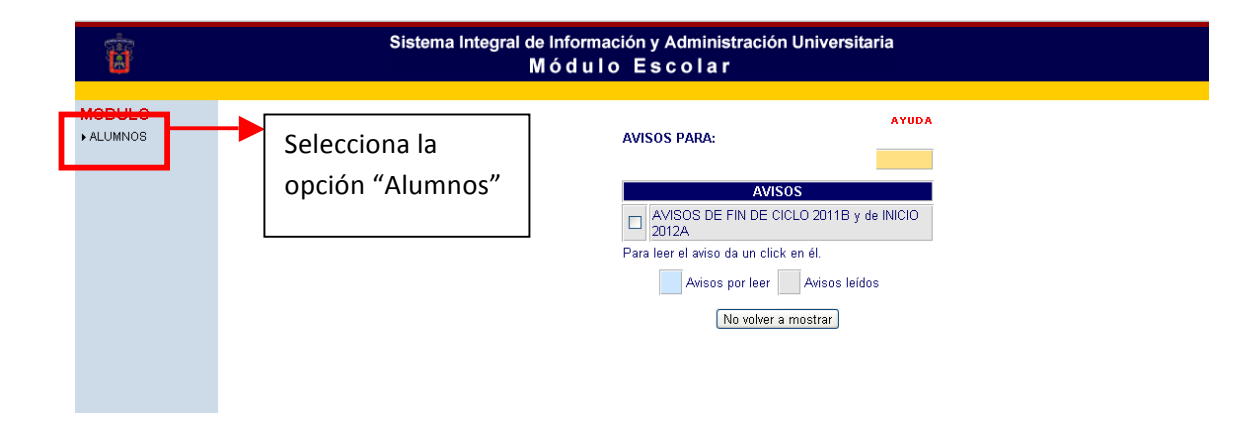

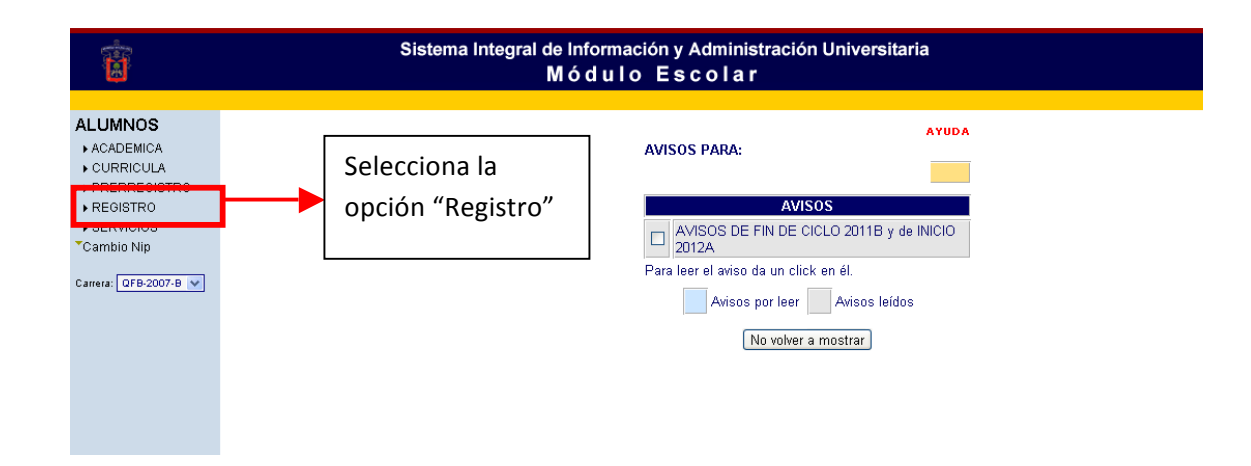

## **Coordinación de la Licenciatura de Ingeniería en alimentos y Biotecnología**

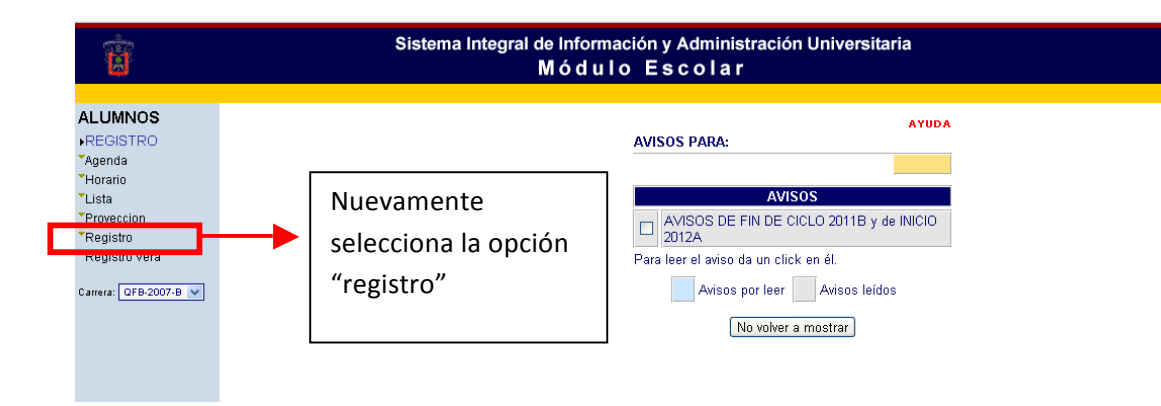

A continuación se abrirá una venta como la siguiente con diferentes opciones:

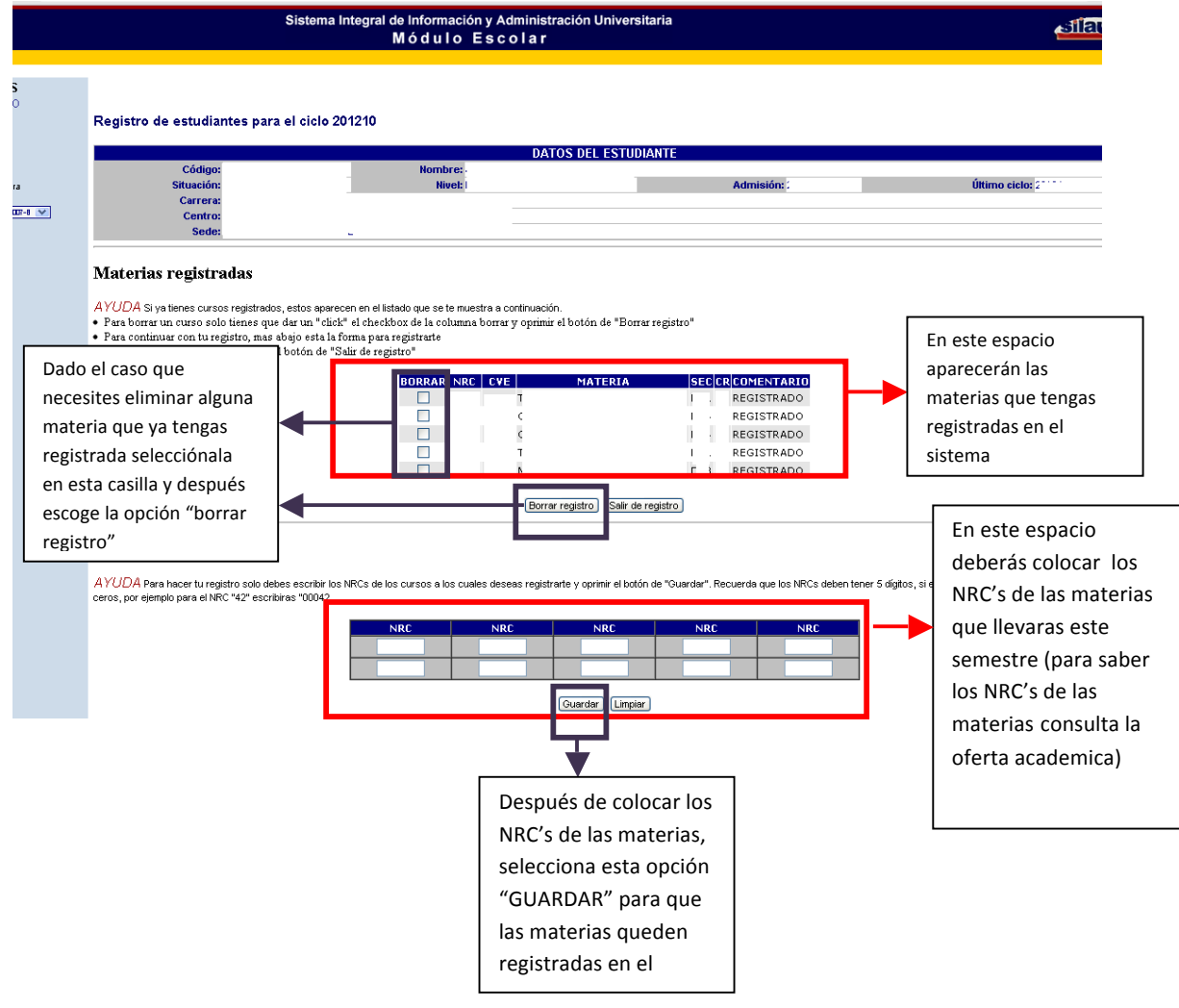